## **Aplicación Web desarrollada en HTML y PHP que permitala firma electrónica y firma digital con token de documentos en formato .pdf**

# **MENU**

**Inicio**

#### **GENERAL**

- **Áreas**
- **Cargo Empleado**

#### **DOCUMENTOS**

- **Tipo Documento**
- **Carácter**
- **Tema**
- **Firmante**
- **Documentos**
- **Documentos Pendientes de firma**
- **Documentos para notificar**

### TIPO DOCUMENTO

## AGREGAR TIPO DOCUMENTO

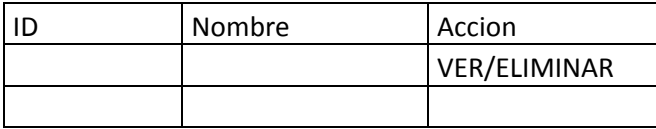

# **PANTALLA 2**

## FIRMANTE

AGREGAR FIRMANTE

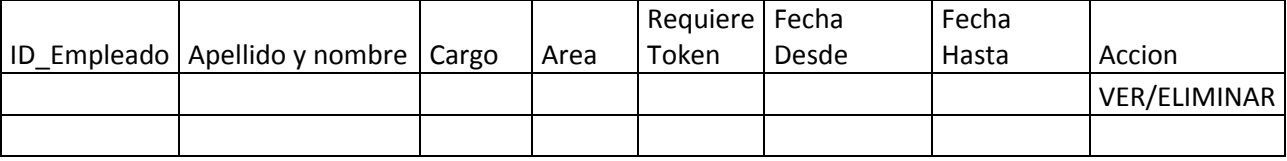

#### **PANTALLA 3**

AGREGAR FIRMANTE/ VER (solo VER, no permitir modificar datos)

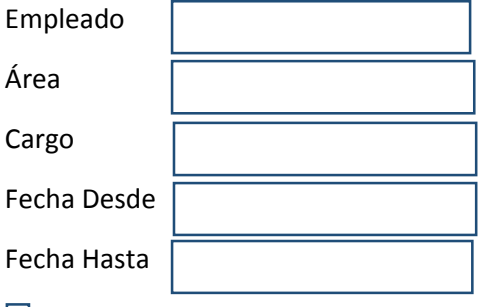

Requiere Token

GUARDAR

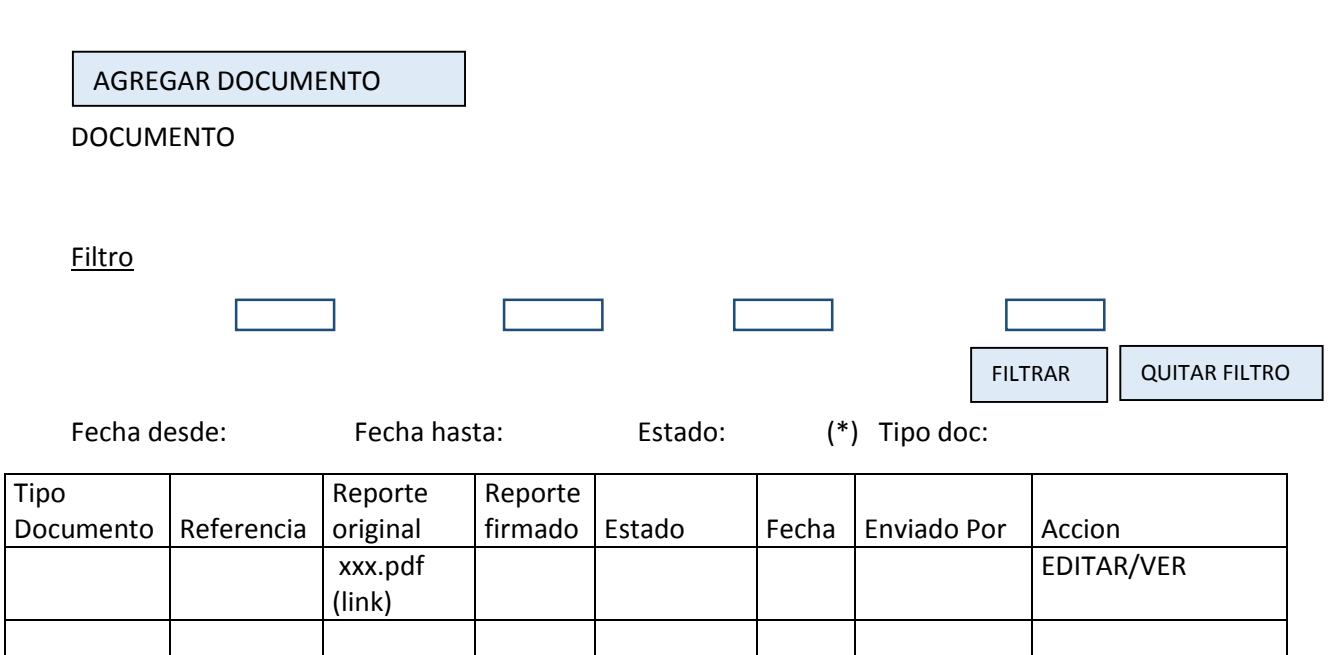

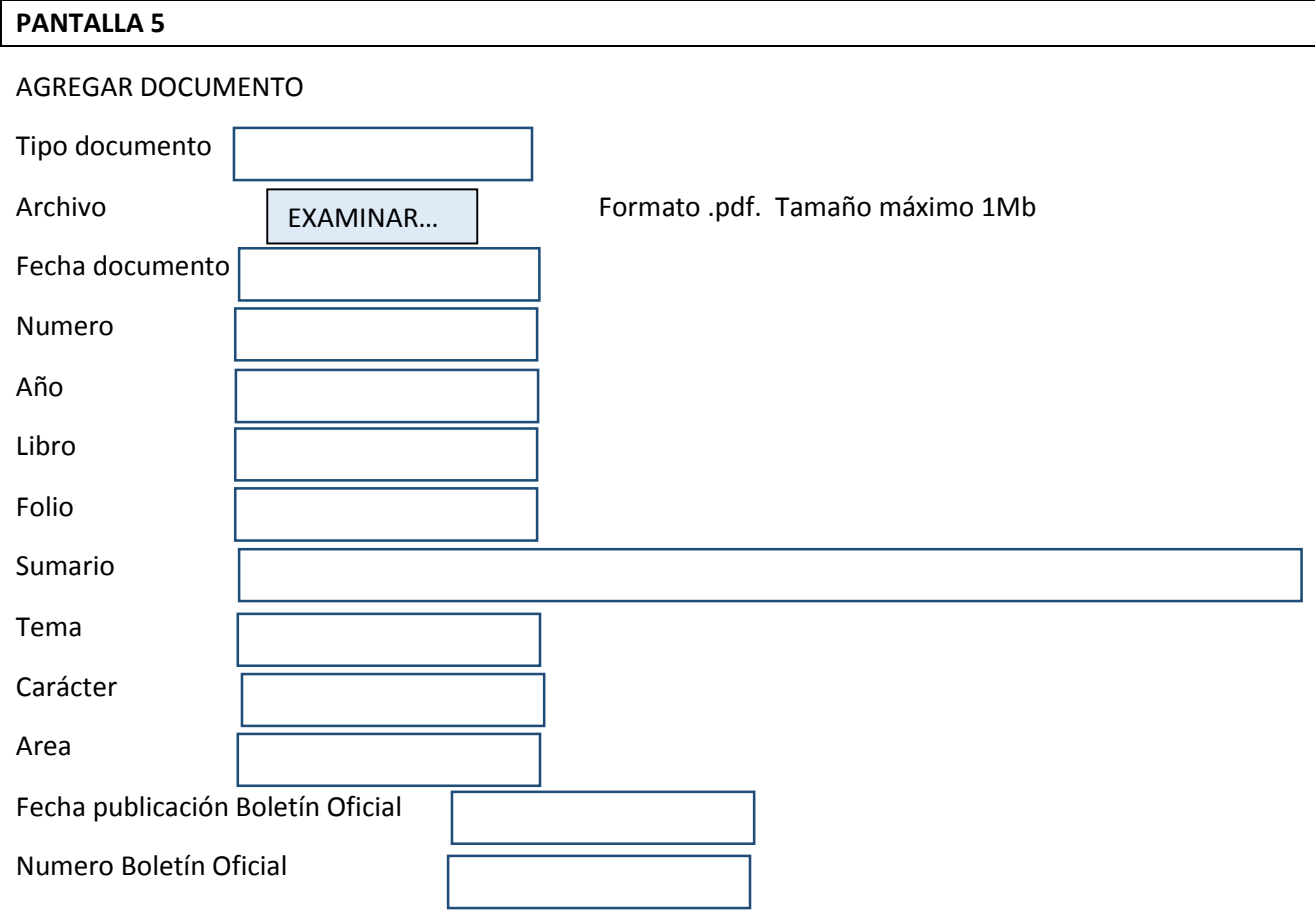

GUARDAR

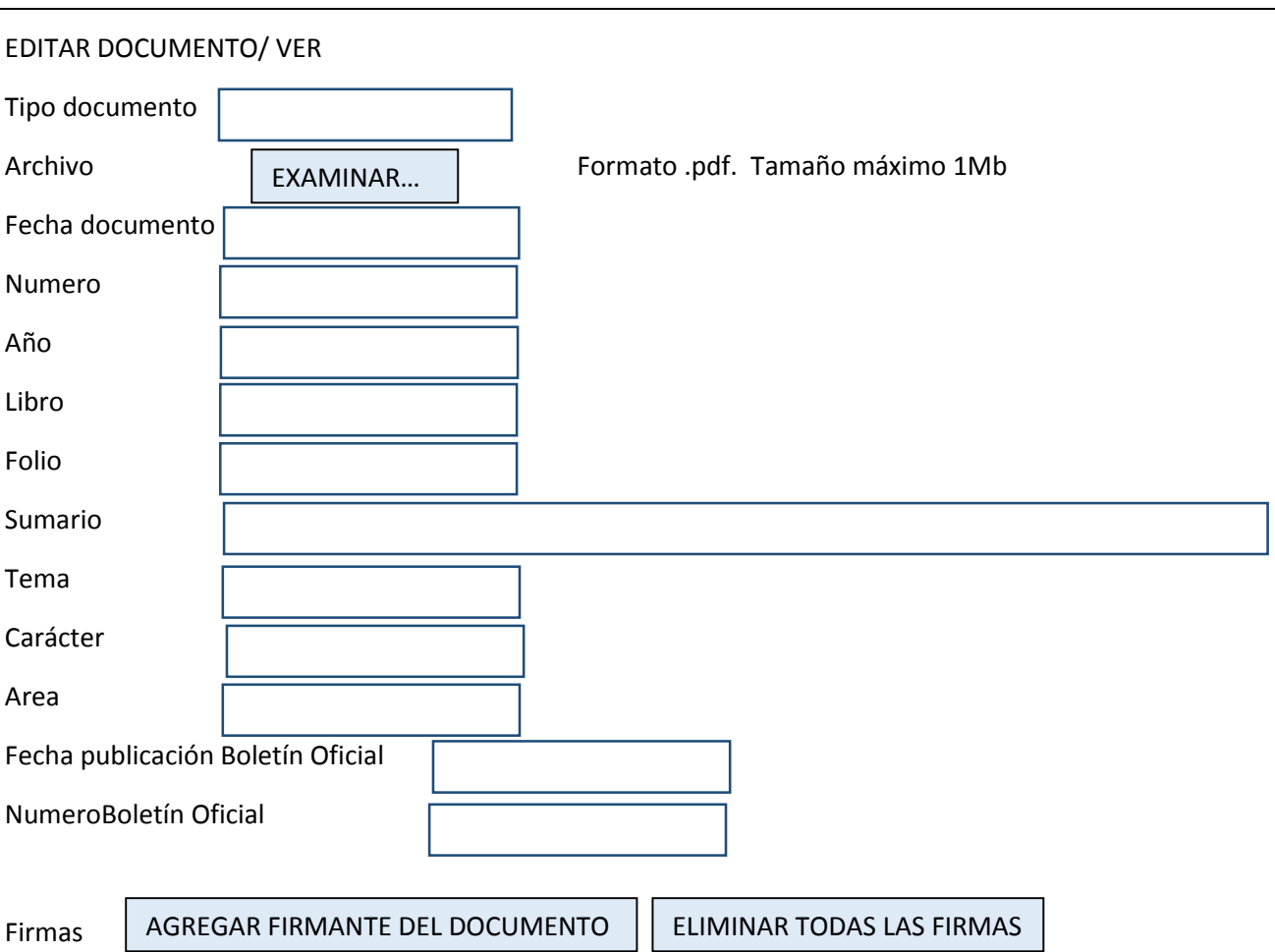

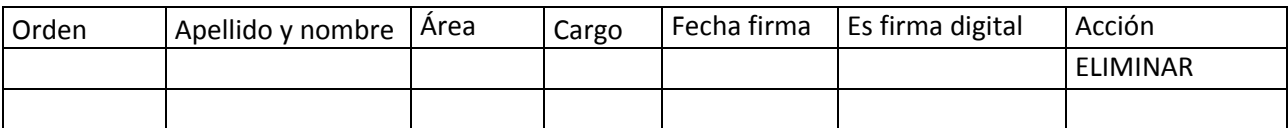

Enviar correo

AGREGAR DESTINATARIOS

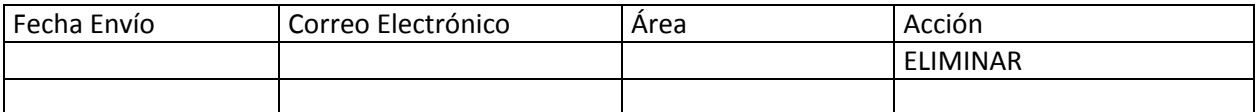

HABILITAR PARA FIRMA

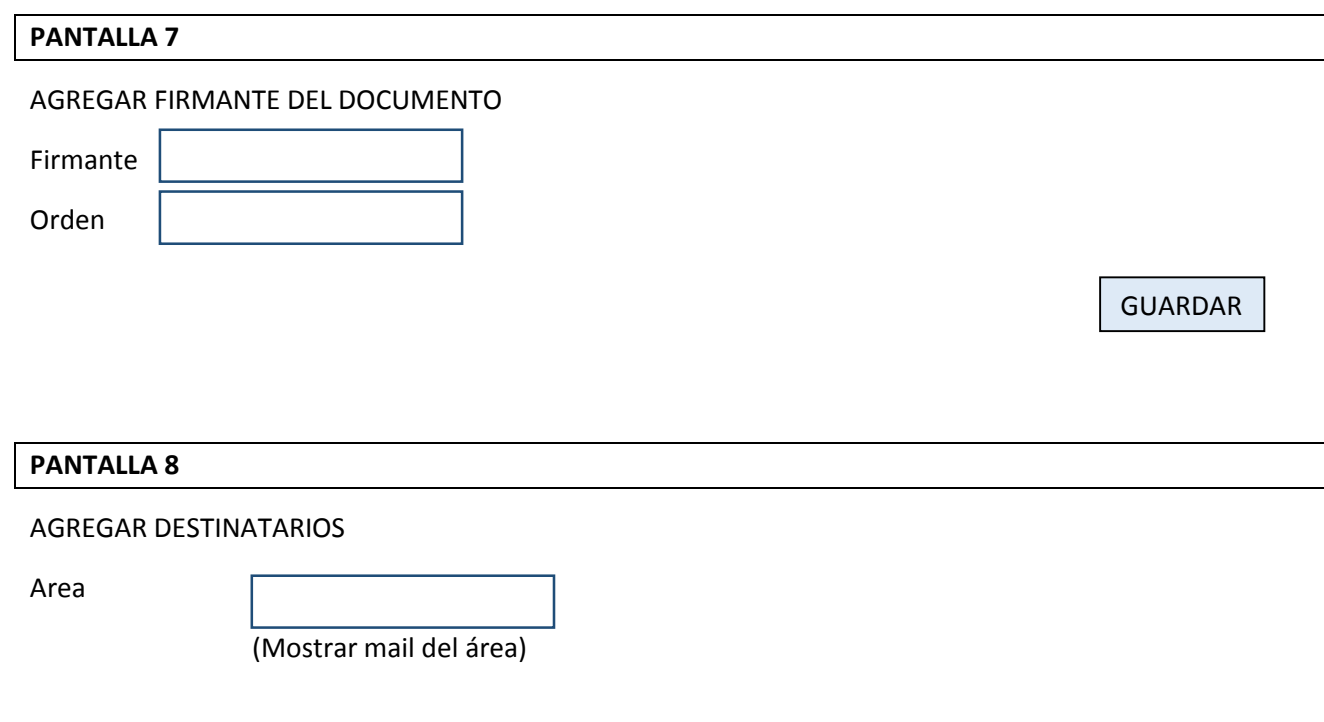

GUARDAR

## **PANTALLA 9**

DOCUMENTO PENDIENTE DE FIRMA

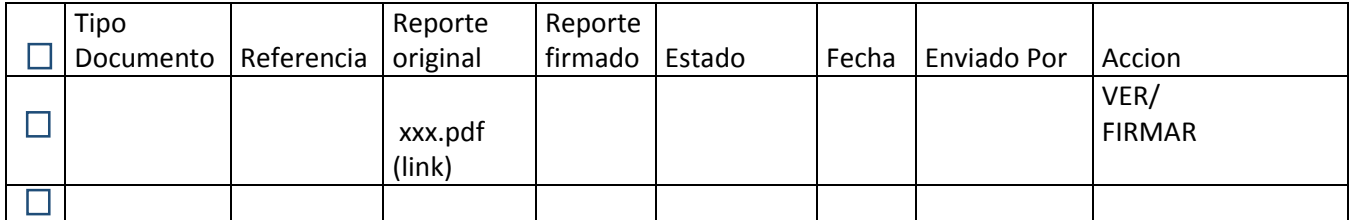

FIRMAR CON CERTIFICADO | FIRMAR CON TOKEN

#### FIRMAR DOCUMENTO

DESCARGAR ORIGINAL | DESCARGAR FIRMADO

Vista previa

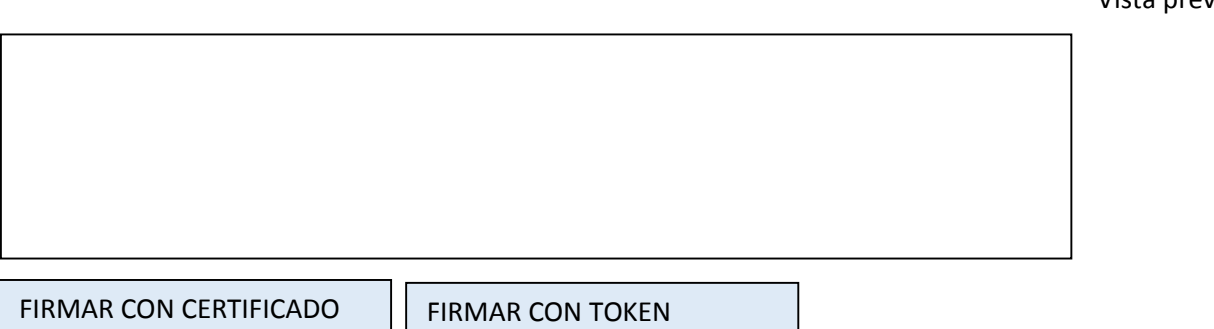

## **PANTALLA 11**

#### DOCUMENTO PARA NOTIFCAR

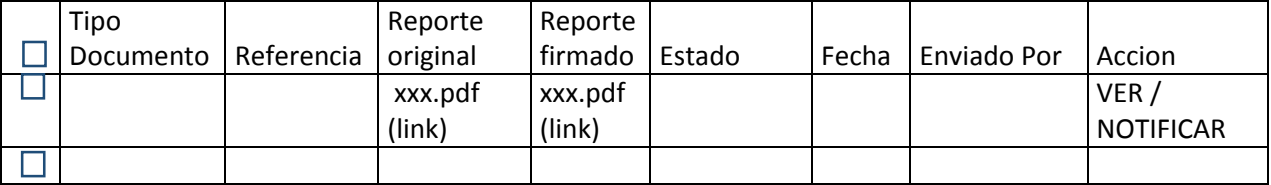

NOTIFICAR

Enviar correos a destinatarios. Formato correo:

De: documento@municrespo.gob.ar

Asunto: Información a notificar

Información sobre documento a notificar

Tipo Documento: Decreto

Numero: 190

Año: 2021

Fecha: 05/07/2021

Sumario: aprobación del proyecto iniciado por el Sr. Damián Ezequiel Jumilla, a radicarse en el Loteo "Lomas del Parque" , lote Nº 22, Zona de Servicios del Parque Industrial Crespo Link al archivo: http://municrespo.gov.ar/ documentos /firmado/Decreto-Nº-190-2021-Ordenanza-35- 2021-aprobando-proyecto-en-el-parque-industrial-Jumilla.pdf

Municipalidad de Crespo 25 de Mayo 943 - Tel: 0343-4951160